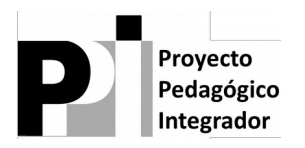

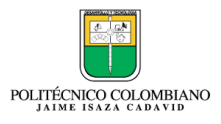

# **GRADO 10 PRODUCTO 8 DE 9: PROGRAMACIÓN ACTUALIZAR**

# **Autor(es)**

**Este documento fue construido por:**

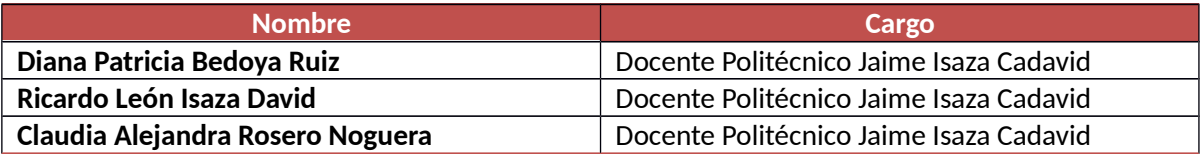

# **Control de cambios del documento**

Historia de la revisión

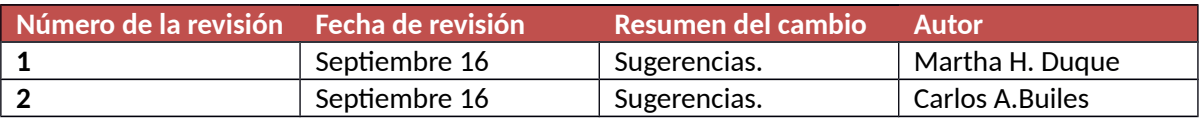

### Aprobaciones

Este documento requiere de las siguientes aprobaciones:

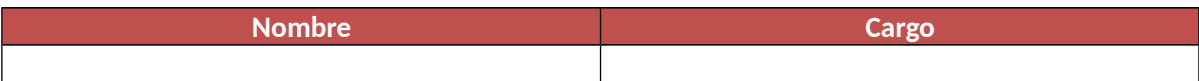

Lista de distribución

Este documento puede ser distribuido a:

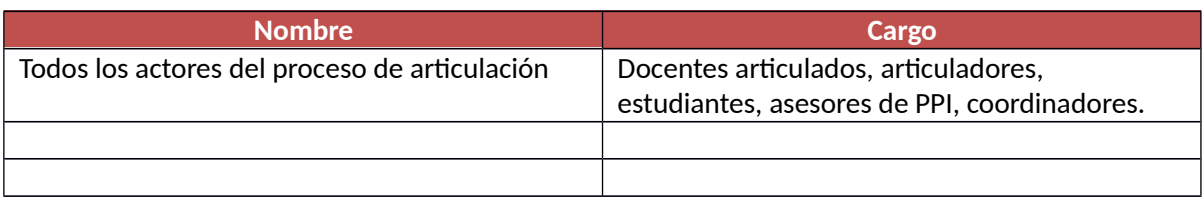

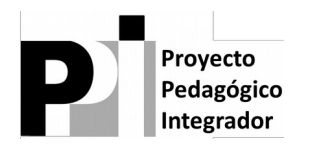

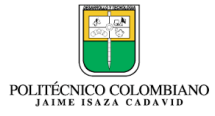

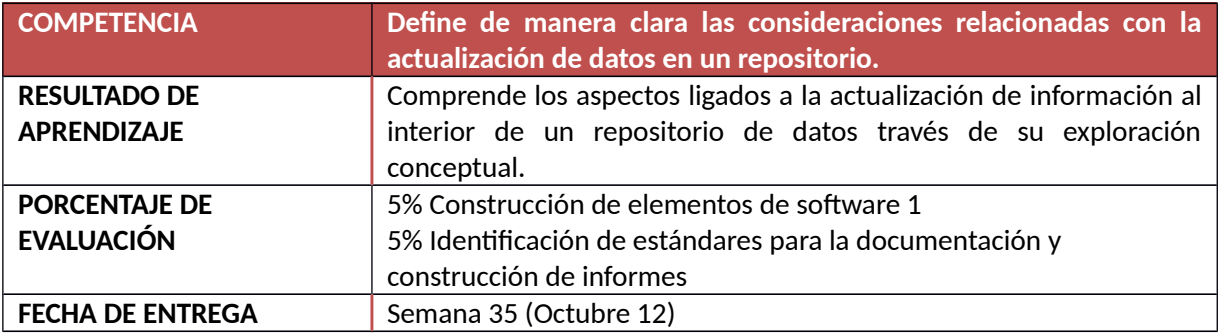

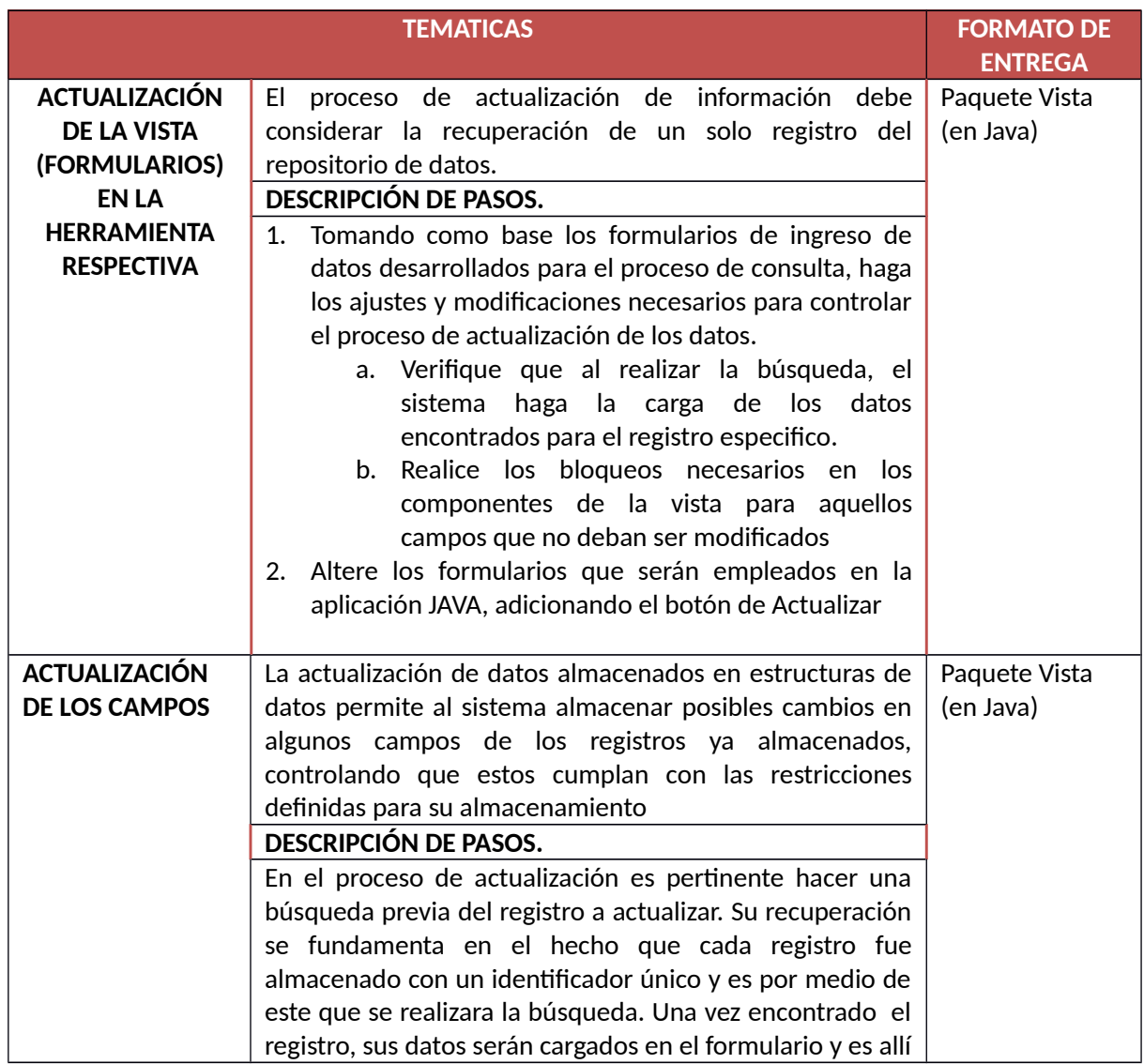

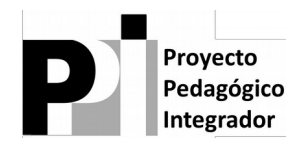

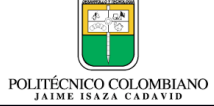

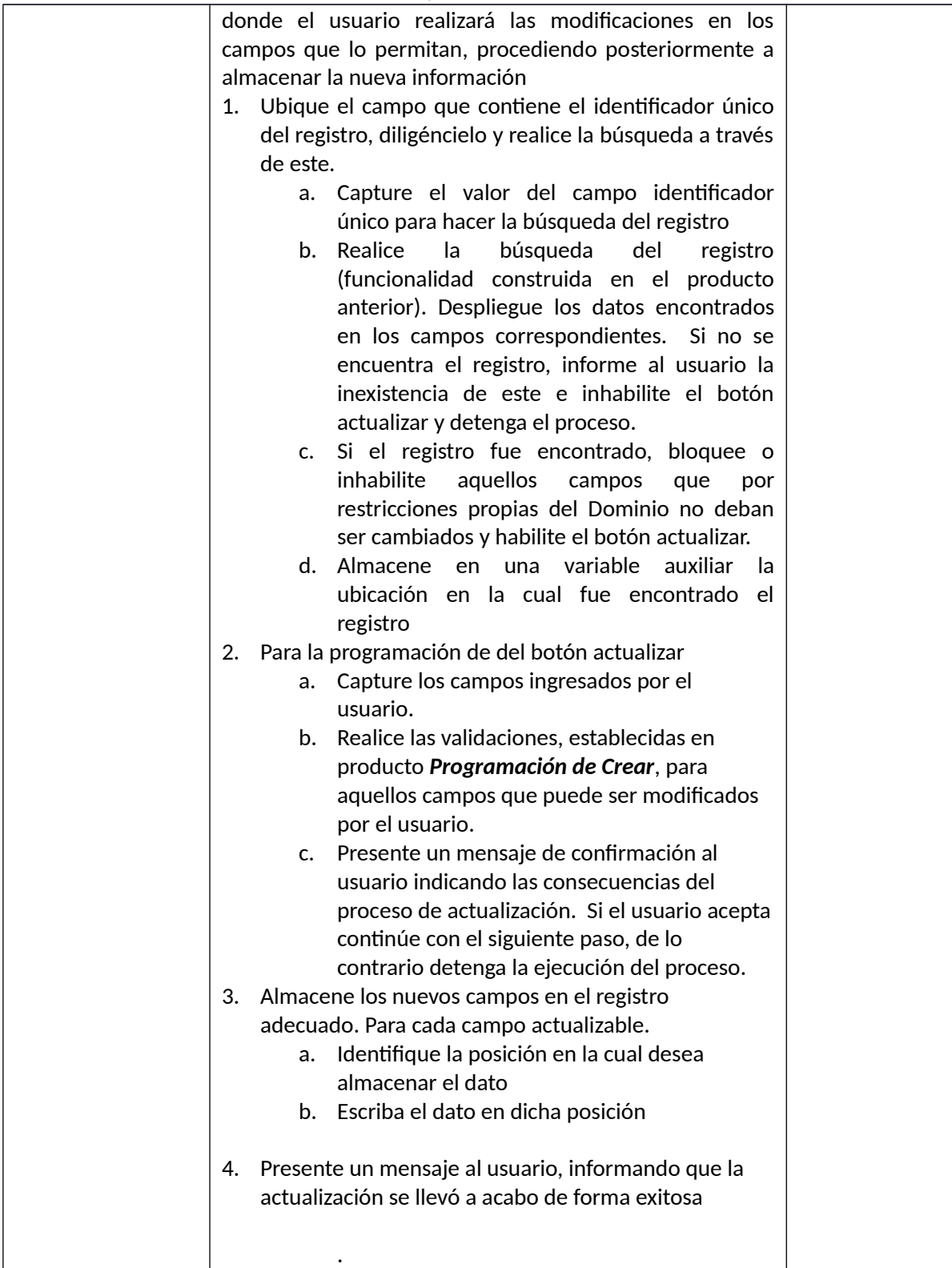

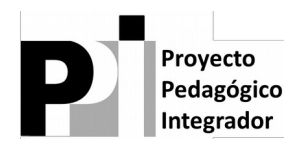

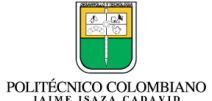

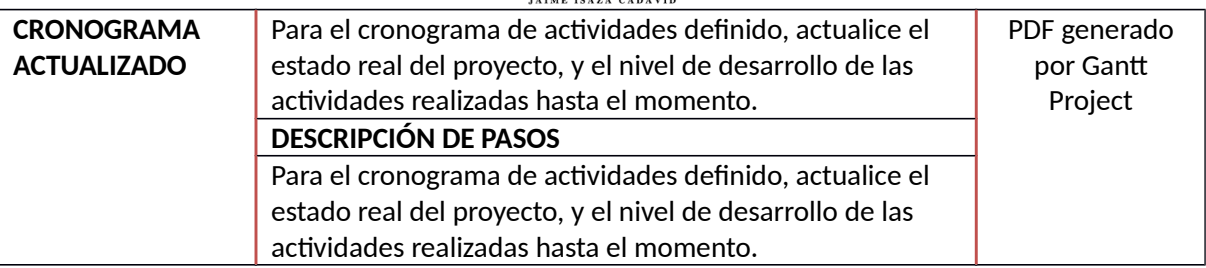

**Nota:** Todos los ítems que se realicen en Word deben estar en un solo documento el cual cumpla con las normas ICONTEC o APA y este debe ser acumulativo o sea cada producto debe incluir el producto anterior.

#### **OJO IMPORTANTE**

**Recuerde que para el proceso de construcción del PPI, no está permitido el uso de generadores de código de ningún tipo, además, los diferentes miembros del equipo deben estar en capacidad de explicar en detalle cualquier apartado de la aplicación presentada**

## **CRITERIOS DE EVALUACIÓN**

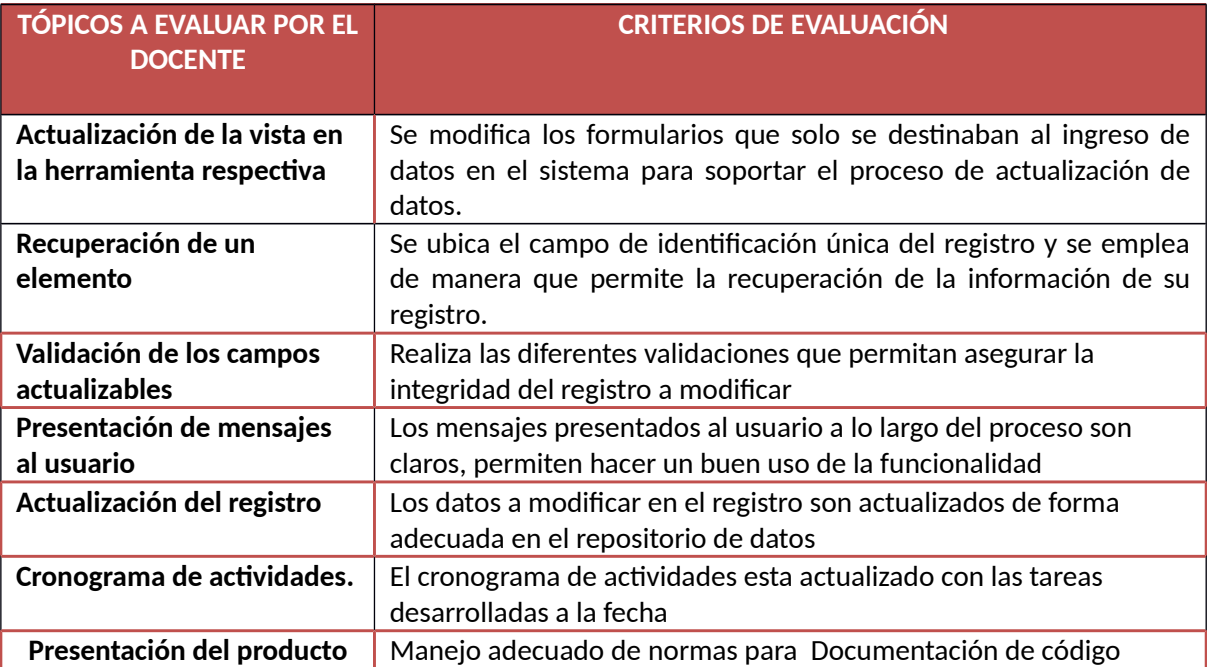

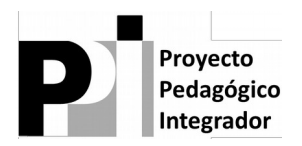

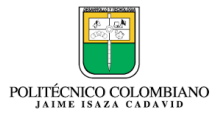

## **BIBLIOGRAFÍA Y REFERENCIAS BIBLIOGRÀFICAS ELECTRÒNICAS**

**BASHAM, BRYAN. (2008). Head First Servlets and JSP: Passing the Sun Certified Web Component Developer Exam. Sebastopol: O'Reilly.**

**HARRIS, ANDY. (2014). HTML5 and CSS3 All-in-One For Dummies. New Jersey: John Wiley and Sons.**

#### **INFORMACIÓN IMPORTANTE PARA EL DOCENTE**

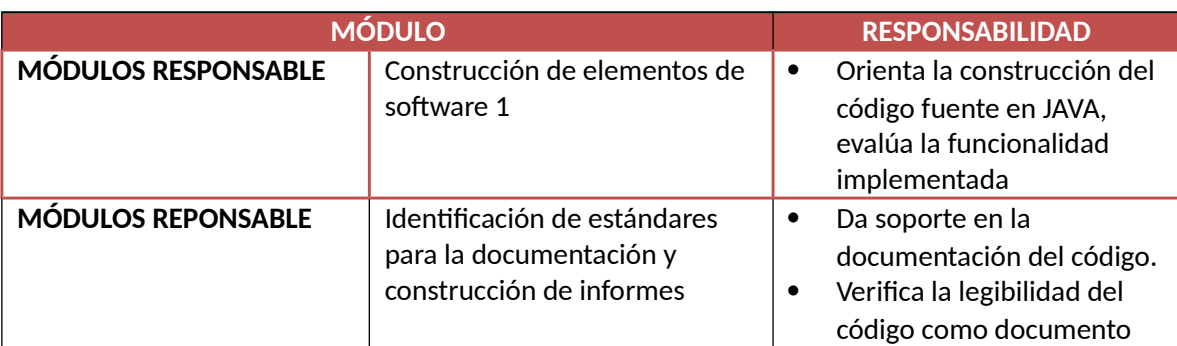

**NOTA IMPORTANTE SOBRE LA VALORACION DE LAS FUNCIONALIDADES IMPLEMENTADAS.**

- **1. El docente de Construcción de elementos de software 1, debe realizar la evaluación de la aplicación implementada con JAVA (debe entregar la rúbrica de evaluación completamente diligenciada). Esta nota será el 5% de su módulo para el periodo en curso**
- 2. **identificación de estándares para la documentación y construcción de informes, replicará la nota en su modulo**

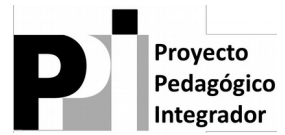

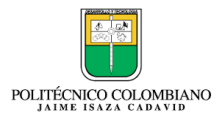

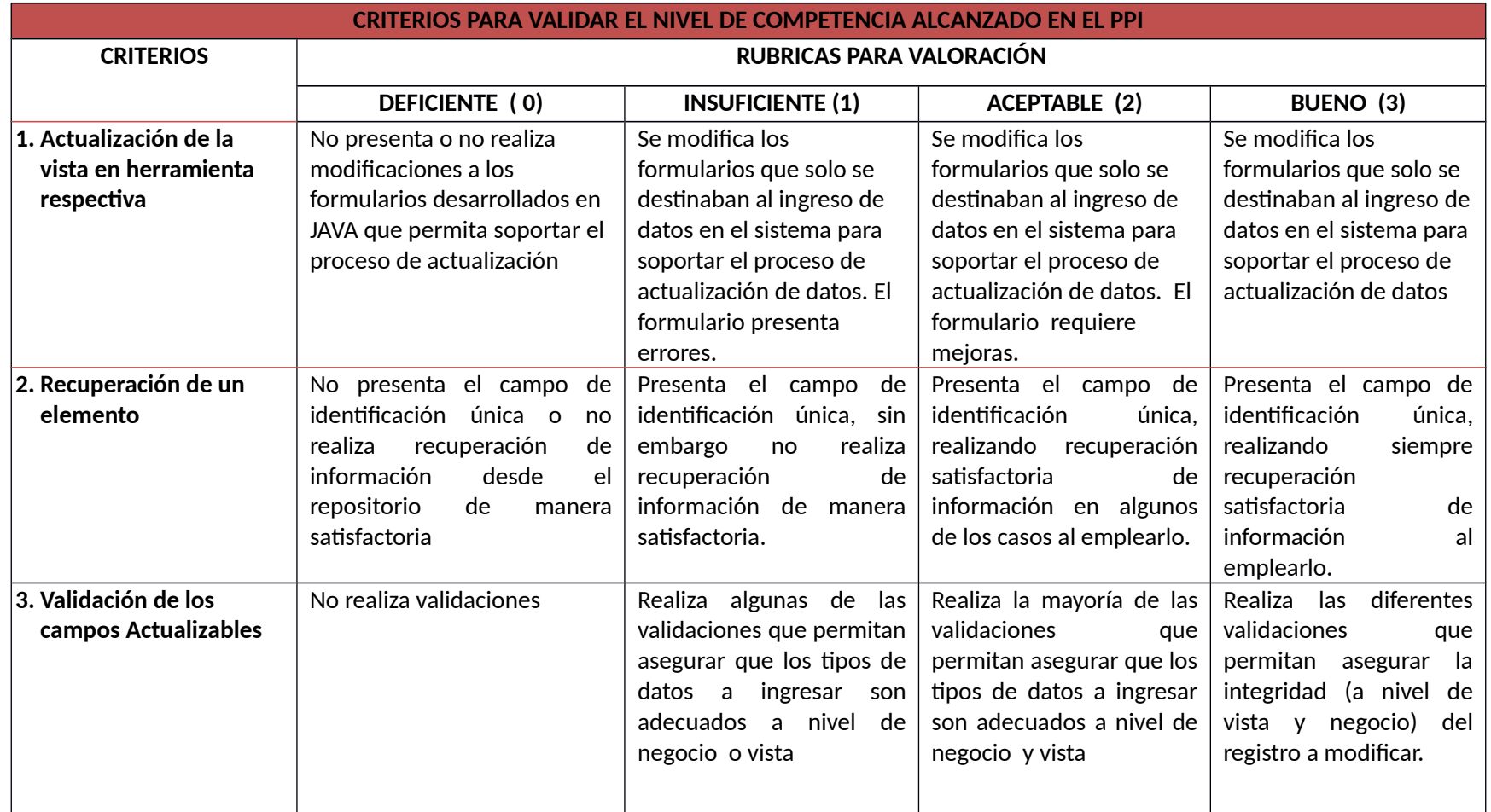

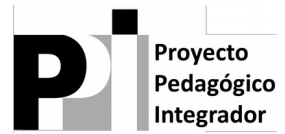

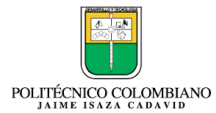

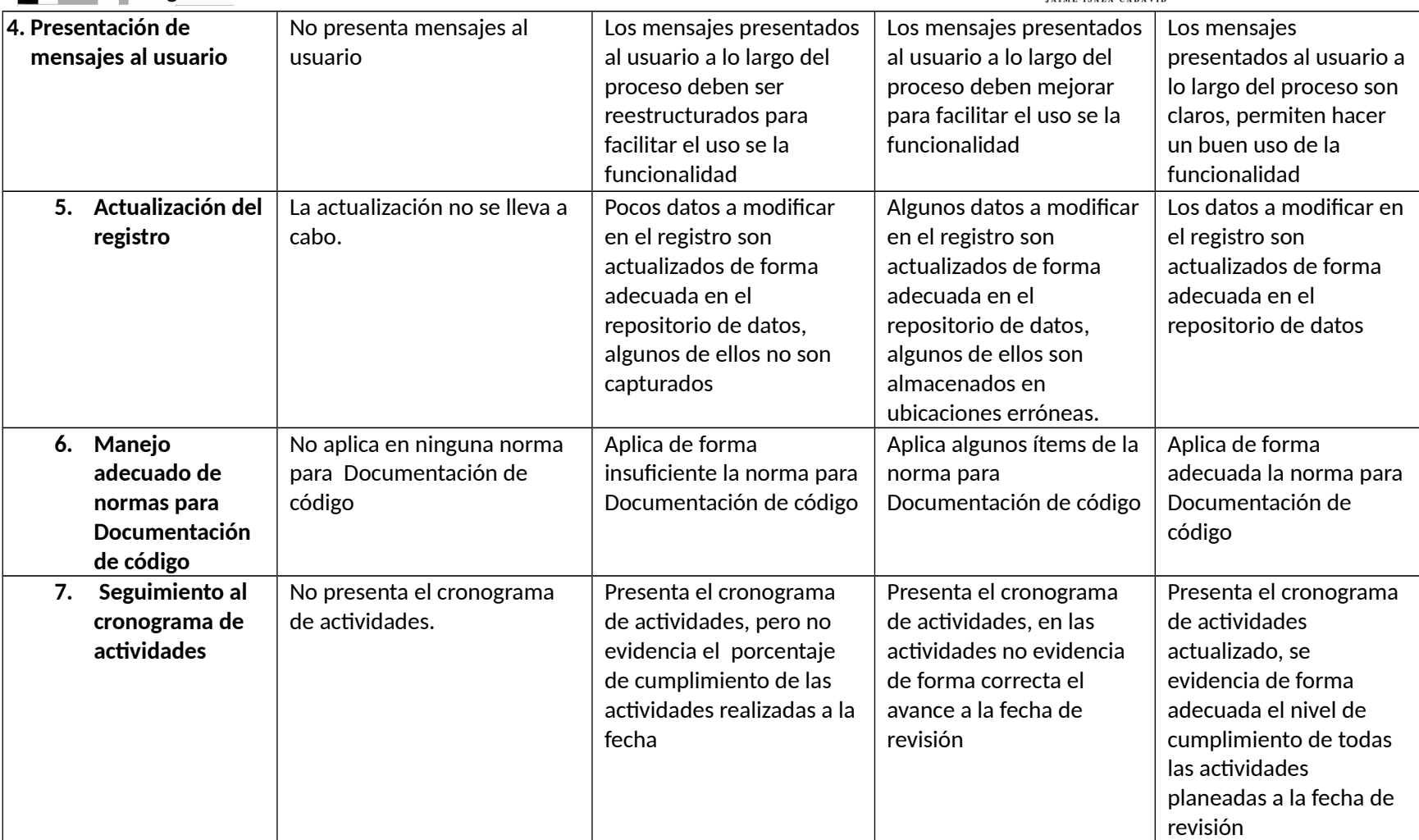